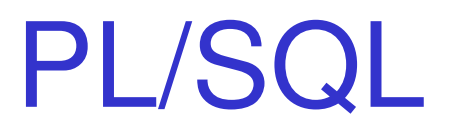

#### Laboratório de Bases de Dados Profa. Dra. Cristina Dutra de Aguiar Ciferri

# PL/SQL

- • Program Language SQL
	- – linguagem de programação da Oracle® que permite processar dados armazenados no banco de dados
- • Exemplos de operações permitidas
	- –alterar, remover, inserir, selecionar dados
	- – criar variáveis, constantes, cursores, registros
	- –tratar erros
	- –utilizar comandos de repetição, comparação

#### Estrutura: Bloco PL/SQL

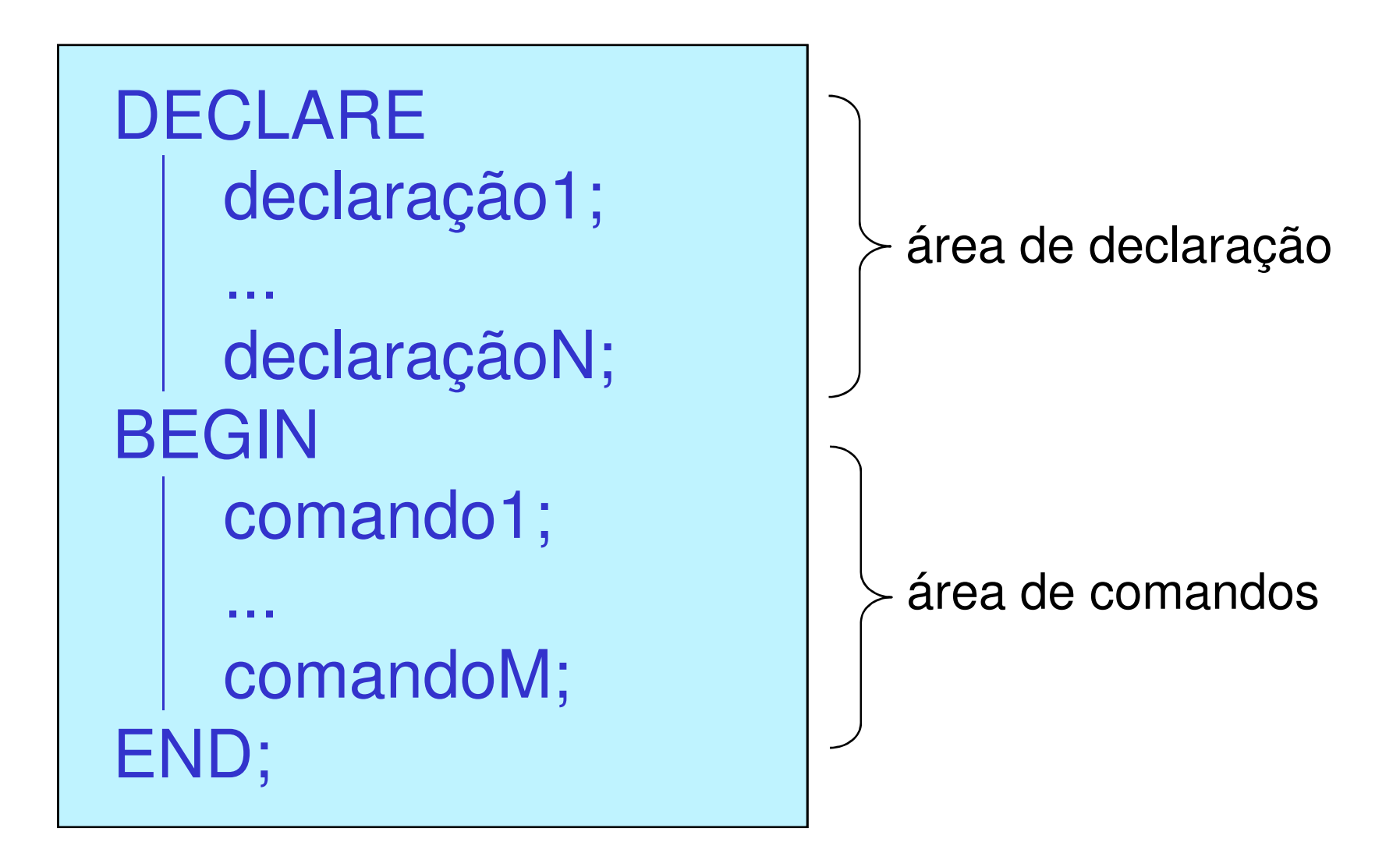

# DECLARAÇÃO

- • Tipos de declaração
	- $\mathcal{L}_{\mathcal{A}}$  , and the set of the set of the set of the set of the set of the set of the set of the set of the set of the set of the set of the set of the set of the set of the set of the set of the set of the set of th constantes
	- –variáveis
	- cursores
	- –estruturas
	- –tabelas

# DECLARAÇÃO

- • Declaração de constantes
	- –especificação de CONSTANT
	- – atribuição de valores
		- –constante := valor *ou*
		- –definição de um valor DEFAULT
- • Declaração de variáveis
	- – atribuição de valores
		- –variável := valor ou
		- –DEFAULT valor

valor NULL é atribuído a variáveis que não foram inicializadas

# DECLARAÇÃO

•**Exemplos** 

```
constantes
```
n alunos CONSTANT NUMBER(4) := 15; ou n\_alunos CONSTANT NUMBER(4) DEFAULT 15;

```
...variáveisvalor0 \n  <b>NUMBER(4) := 0; <i>ou</i>valor0 NUMBER(4) DEFAULT 0;
...exemplo1 NUMBER(4) NOT NULL := 1;
exemplo2 NUMBER(4);
```
#### Tipos de Dados

- • Mesmos vistos na primeira aula!
	- **CHAR** –BFILE
	- VARCHAR2–NUMBER
	- – CLOB–DATE
	- – TIMESTAMP–BLOB
- • BOOLEAN
	- –armazena os valores TRUE, FALSE, NULL

# Herança de Tipo e Tamanho

- •**Característica** 
	- – variáveis e constantes podem herdar o tipo de dado
		- de colunas
		- de outras variáveis
		- da linha inteira de uma tabela
- • Vantagem
	- $-$  QIMINI II diminuição das manutenções oriundas de alterações nas definições das colunas das tabelas

# Herança de Tipo e Tamanho

- • Coluna de uma tabelanome var nome tabela.nome coluna%Type
- • Linha de uma tabelanome var nome tabela%Rowtype
- • Variável previamente declaradanome var nome var predeclarada%Type
- • Variável do tipo cursornome\_var nome\_cursor%Rowtype
- •...

#### Comandos

- •Atribuição
- •IF … THEN
- •CASE
- •FOR … LOOP
- •WHILE … LOOP
- •LOOP
- 

comandos condicionais

comandos de repetição

•EXIT

# Atribuição

- •Atribui um valor a uma variável
- • Opções
	- –operador de atribuição :=
	- and the state of the state a partir de um comando SELECT ... INTO

#### •Exemplo

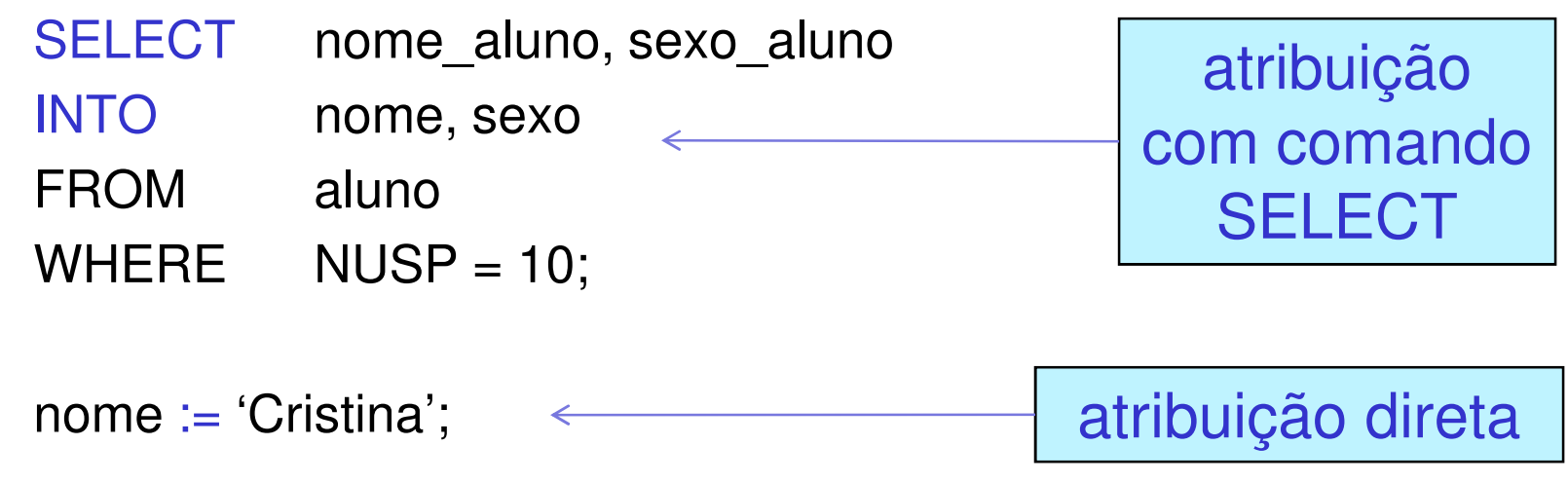

#### SELECT … INTO

- • Dentro da área de comandos
	- – cláusula INTO é obrigatória, retornando um erro caso não seja especificada
- • Deve retornar apenas uma linha
	- –0 linhas  $\rightarrow$  erro no\_data\_found
	- –várias linhas → erro too\_many\_rows

#### **≻Tratamento de 0 a várias linhas** retornadas: CURSORES

# Exemplo

set serveroutput on;

DECLARE

nome aluno.nome\_aluno%Type;

sexo aluno.sexo\_aluno%Type;

BEGIN

SELECT nome\_aluno, sexo\_aluno

INTO nome, sexo<br>————————————————————

FROM aluno

WHERE NUSP  $= 10$ ;

dbms\_output.put\_line ('Nome do aluno: ' || nome);

dbms\_output.put\_line ('Sexo do aluno: ' || sexo);

END;

#### IF ... THEN

• Executa um conjunto de ações de acordo com uma ou mais condições

```
IF condição THEN relação de comandos1
[ELSIF condiçãoTHEN relação_de_comandos2][ELSE
  relação_de_comandos3]END IF;
```
# Exemplo

set serveroutput on;

DECLARE

nome aluno.nome\_aluno%Type;

```
sexo aluno.sexo_aluno%Type;
```
BEGIN

```
SELECT nome aluno, sexo aluno
```
INTO nome, sexo

```
FROM aluno WHERE NUSP = 10;
```

```
dbms_output.put_line ('Nome do aluno: ' || nome );
```
 $IF$  sexo = 'f'

THEN dbms\_output.put\_line ('Sexo do aluno: feminino' ); ELSE dbms\_output.put\_line ('Sexo do aluno: masculino' ); END IF;END;

# CASE

• Retorna um determinado resultado de acordo com o valor do seletor (variável de comparação)

```
CASE [seletor]WHEN expressão1 THEN resultado1;WHEN expressão2 THEN resultado2;...WHEN expressãoN-1 THEN resultadoN-1;ELSE resultadoN;END CASE;
```
# Exemplo

set serveroutput on;

DECLARE

nome aluno.nome\_aluno%Type;

```
sexo aluno.sexo_aluno%Type;
```
BEGIN

```
SELECT nome_aluno, sexo_aluno
```
INTO nome, sexo

```
FROM aluno WHERE NUSP = 10;
```

```
dbms_output.put_line ('Nome do aluno: ' || nome );
```

```
CASE sexo
```

```
WHEN 'f' THEN dbms_output.put_line ('Sexo feminino' );
```
WHEN 'm' THEN dbms\_output.put\_line ('Sexo masculino' );

END CASE;

END;

#### FOR ... LOOP

• Executa a relação de comandos várias vezes

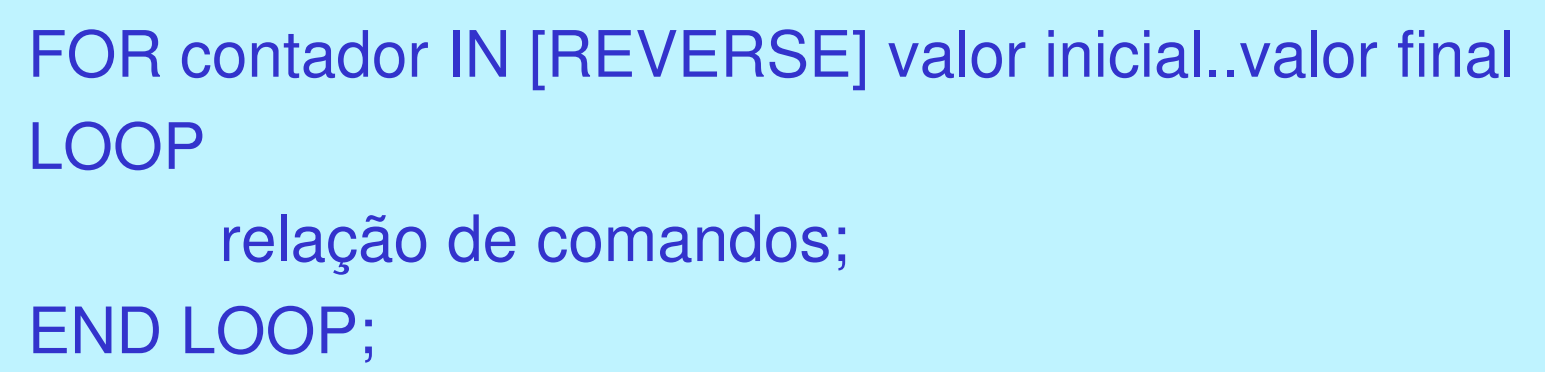

- • Variável contador
	- –não deve ser declarada previamente
	- –deixa de existir após o comando

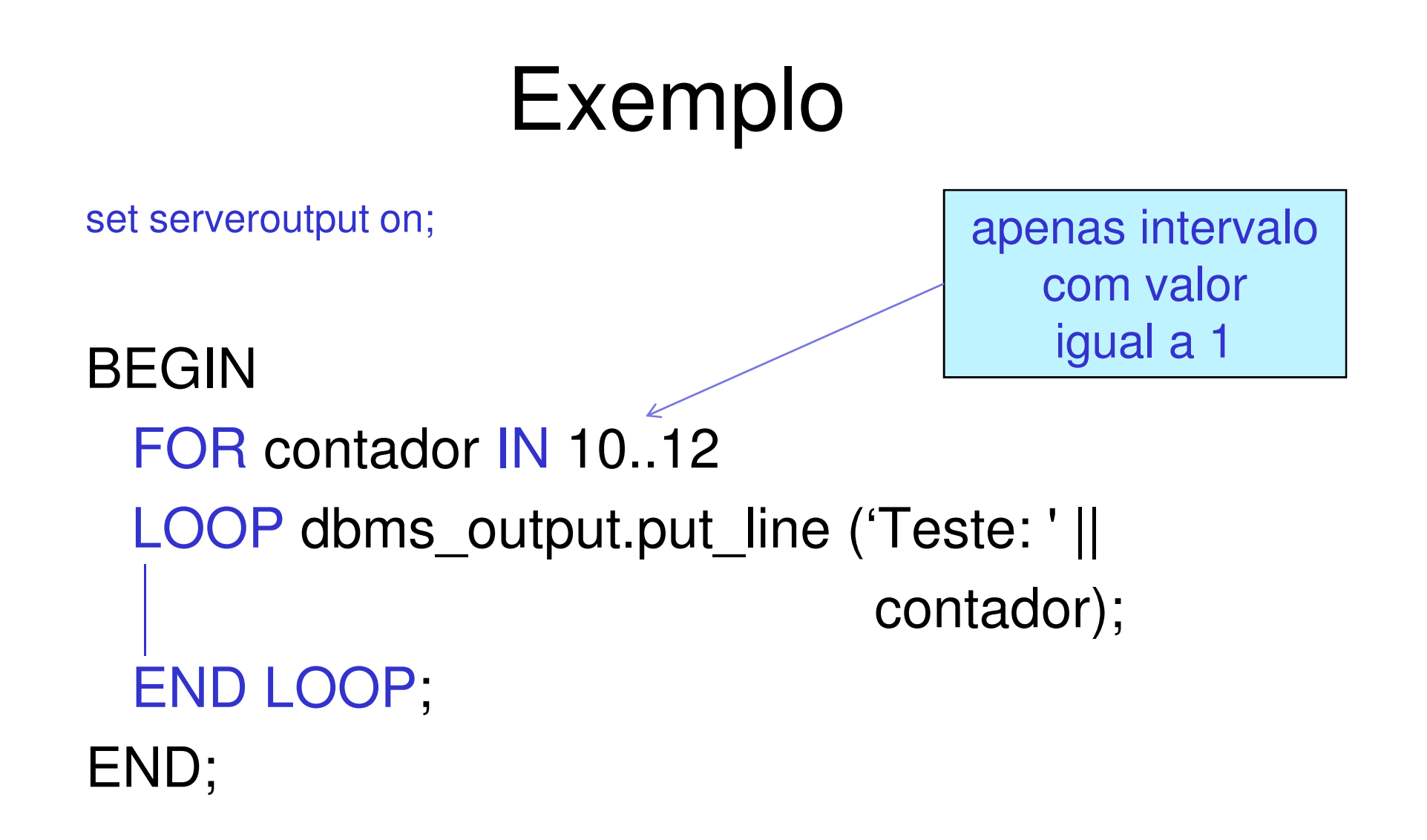

#### WHILE ... LOOP

• Executa a relação de comandos enquanto a condição for verdadeira

WHILE condiçãoLOOPrelação de comandos;END LOOP;

#### Exemplo

```
set serveroutput on; DECLARE
contador number(2) := 10;BEGIN
WHILE contador <= 12
   LOOP
dbms_output.put_line ('Teste: ' || contador);contador := contador + 1;
 END LOOP;END;
```
# LOOP

• Executa a relação de comandos até que uma condição de saída (EXIT) seja encontrada

LOOPrelação de comandos;IF condição de saída THEN EXITEND LOOP;

# EXIT

• Utilizado para interromper a execução de um comando de repetição

EXIT [WHEN condição];

# Exemplo (1/2)

#### set serveroutput on;

#### DECLARE

valor\_maximo number(2);

valor\_minimo number(2);

NUSP\_desejado number(2);

NUSP aluno.NUSP%Type;

nome aluno.nome\_aluno%Type;

sexo aluno.sexo\_aluno%Type;

BEGIN

 SELECT max(NUSP) INTO valor\_maximoFROM aluno;SELECT min(NUSP)INTO valor\_minimoFROM aluno;

# Exemplo (2/2)

```
NUSP_desejado := valor_minimo;LOOPSELECT NUSP, nome_aluno, sexo_alunoINTO NUSP, nome, sexoFROM aluno
WHERE NUSP = NUSP_desejado;dbms_output.put_line ('NUSP : ' || NUSP || ', nome: ' ||nome || ', sexo: ' || sexo);NUSP_desejado := NUSP_desejado + 1;EXIT WHEN NUSP_desejado > valor_maximo;
  END LOOP;END;
```
#### Cursores

- • Funcionalidade
	- – áreas compostas de linhas e colunas em memória principal
	- – armazenam o resultado de uma seleção que retorna 0 ou mais linhas
- • Tipos
	- –cursores explícitos
	- –cursores implícitos

#### Cursores Explícitos

•Declaração

CURSOR nome do cursor (relação parâmetros) IS SELECT ... FROM ... WHERE ...[FOR UPDATE OF colunas]

- • Relação de parâmetrosnome tipo dado  $\left\{:= / \text{DEFAULT} \right\}$  valor inicial – parâmetros são sempre de entrada não é possível especificar NOT NULL
	- –não é possível especificar o tamanho

–

## Cursores Explícitos

- • Parâmetros
	- – permitem a definição de itens dinâmicos de comparação na cláusula WHERE
	- – devem ser passados quando o cursor for aberto (comandos OPEN ou FOR)
- • Claúsula FOR UPDATE
	- –utilizada quando dados forem atualizados
	- – especifica um bloqueio que será efetuado nesse momento e somente será liberado quando o cursor for fechado (CLOSE)

# Manipulação: Cursores Explícitos

- • OPEN
	- –abre o cursor
- •FETCH

– disponibiliza a linha corrente e posiciona na próxima linha do cursor

- • CLOSE
	- –fecha o cursor
- •FOR

– controla de modo completo o acesso ao cursor, substituindo os comandos anteriores

# OPEN

- • Funcionalidade
	- –abre o cursor
	- – posiciona o ponteiro do cursor para o primeiro registro resultante da consulta
- • Característica
	- – o BD não será acessado novamente, pois os registros estão em memória principal
- •Comando

OPEN nome do cursor (relação parâmetros)

# FETCH

- • Funcionalidade
	- – transfere o conteúdo do registro corrente para as variáveis correspondentes
	- – posiciona o ponteiro do cursor no próximo registro resultante da consulta
- • Comando FETCH nome\_do\_cursorINTO lista de variáveis mesmo númerode variáveis- mesmaseqüência tipos de dadoscorrespondentes

# CLOSE

- • Funcionalidade
	- –fecha o cursor
	- – libera a área de memória principal ocupada pelo resultado da consulta
- •Comando

CLOSE nome\_do\_cursor

#### Atributos de Cursores

- • nome\_do\_cursor%FOUND
	- –TRUE: FETCH retorna alguma linha
	- –caso contrário, FALSE
	- – NULL se nenhum FETCH tiver sido executado
- • nome\_do\_cursor%NOTFOUND
	- –FALSE: FETCH retorna alguma linha
	- –caso contrário, TRUE
	- – NULL se nenhum FETCH tiver sido executado

#### Atributos de Cursores

- • nome\_do\_cursor%ROWCOUNT
	- – retorna o número de linhas já processadas pelo cursor
	- –0 se nenhum FETCH tiver sido executado
- • nome\_do\_cursor%ISOPEN
	- –TRUE: cursor está aberto
	- –caso contrário, FALSE

#### Estrutura Básica

```
DECLARE
CURSOR nome_do_cursorIS comando SELECT do cursor;nome_do_registro nome_do_cursor%RowType;BEGIN
OPEN nome_do_cursor;LOOP
FETCH nome_do_cursorINTO nome_do_registro;EXIT WHEN nome_do_cursor%NOTFOUND;processos sobre a linha atual do cursor;END LOOP;CLOSE nome_do_cursorEND;
```
# Exemplo

set serveroutput on;

DECLARE

CURSOR cursor\_aluno IS

SELECT NUSP, nome\_aluno, sexo\_aluno FROM aluno;

variavel\_cursor cursor\_aluno%Rowtype;

BEGIN

```

OPEN cursor_aluno;
```
LOOP

```

FETCH cursor_aluno INTO variavel_cursor;
    EXIT WHEN cursor_aluno%NotFound;dbms_output.put_line ('NUSP: ' || variavel_cursor.NUSP ||', nome: ' || variavel_cursor.nome_aluno || ', sexo: ' ||variavel_cursor.sexo_aluno);END LOOP;CLOSE cursor_aluno;
END;
```
# Exemplo

set serveroutput on;

DECI ARE

```
CURSOR cursor_aluno (codigo_desejado number) ISSELECT NUSP, nome aluno, sexo aluno
```
FROM aluno WHERE NUSP = codigo\_desejado;

variavel cursor cursor aluno%Rowtype;

BEGIN

```

OPEN cursor_aluno (2);
```
FETCH cursor\_aluno INTO variavel\_cursor;

```
IF cursor_aluno%NotFound
```
THEN dbms\_output.put\_line ('Tupla inexistente.');

ELSE dbms\_output.put\_line ('NUSP: ' || variavel\_cursor.NUSP ||

```
', nome: ' || variavel_cursor.nome_aluno || ', sexo: ' ||
```

```
variavel cursor.sexo aluno);
```
END IF;

```
CLOSE cursor_aluno;
```
END;

#### Cursores Implícitos

- • Criados implicitamente pelo Oracle®
	- –SELECT (retornando somente uma linha)
	- –INSERT, UPDATE, DELETE
- •**Características** 
	- – não podem ser manipulados por OPEN, FETCH, CLOSE
	- – podem ter seus quatro atributos verificados com o significado e o retorno
		- SQL%FOUND SQL%NOTFOUND • SQL%FOUND
		- SQL%ROWCOUNT SQL%ISOPEN